Using Innovative Technology Tools and Social Media to Build Relationships and Professional Collaboration

Julie Riley, LCSW, MSEd Academic Department Chair Kaplan University Jriley@kaplan.edu

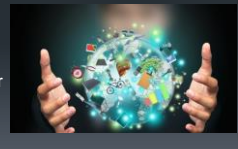

## Adlerian Theory

▪Adler's theory posits that friendships and positive relationships enhance the longevity of one's life (Myers & Sweeney, 2005)

▪Myers & Sweeney (2005) explain that according to Adlerian theory, people have three life tasks: friendship, love and work. Therefore, this component of socialization should be used to build work collaboration and to build positive work and academic relationships.

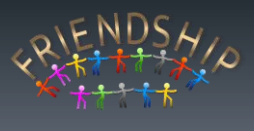

## Social Identity Theory

▪Biron and Karanika-Murray (2014) explain that people need to feel a sense of belonging and that most achieve this when they feel connected to a group because the group creates motivation.

▪Therefore, if employees are encouraged to interact and collaborate, they will be encouraged and motivated to keep up with others.

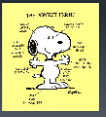

## Job Satisfaction and Wellness

▪Ruikar and Abhyankar Wallace (2015) explain that if social support increases in work settings, work satisfaction and productivity will likely increase. They further explain that if social support are effectively implemented into work settings, it usually decreases stress and decreases burnout.

▪Human beings are social beings and without the ability to socialize, they will have difficulty experiencing overall wellness (Pomeroy & Clark, 2015).

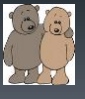

#### How can we use technology at work to improve communication and relationships?

- **· Sharing information and collaborating with** colleagues is imperative. The following slides will show you some of the creative ways that we do that in an online environment:
- **Remind Text Messaging**
- Google Chat, Flyp, Google Hangout
- Screencast-O-Matic, Padlet, Linked in

▪ YouTube

## Remind Text Messaging

- **A free texting program that allows for privacy- no cell #s shared**
- **Participants can choose to sign-up for the program and can receive messages via phone text message or email message**
- **Can send messages to one person or multiple people** ▪ **Can add attachments to messages.**
- **Can post messages on a website**
- 
- **https://sites.google.com/site/20cooltoolsfored/com munication/text-voice-messaging/remind**

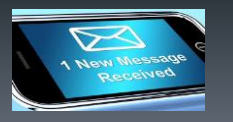

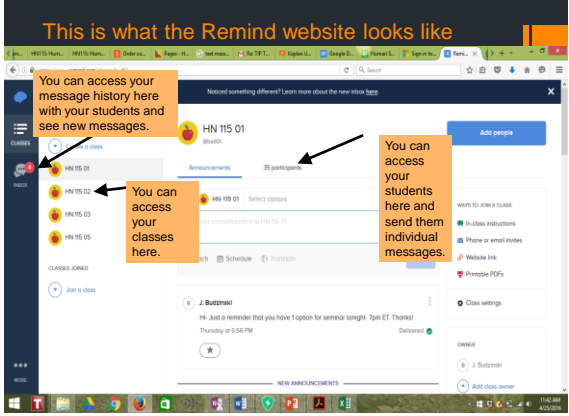

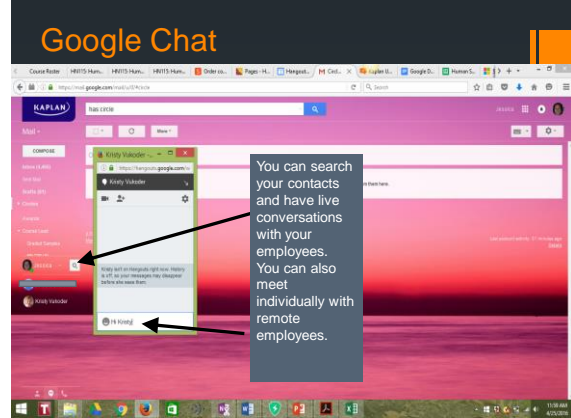

# Google Hangout

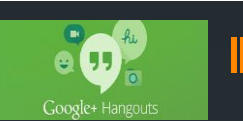

- **Can be used in different ways**
- **Employees can meet and share a screen. Most** disable the video option and just display standard picture in google.
- Use google calendar to set up an appointment time and send a meeting invitation, which includes a link to the hangout.
- Can also be used on a less formal basis by clicking on the video icon through Google Chat
- https://sites.google.com/site/20cooltoolsfored/communi cation/text-voice-messaging/hangouts

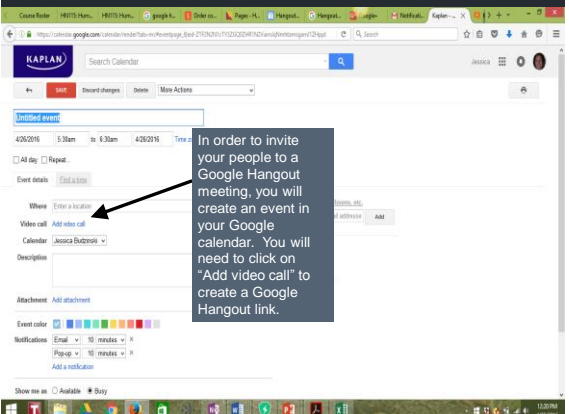

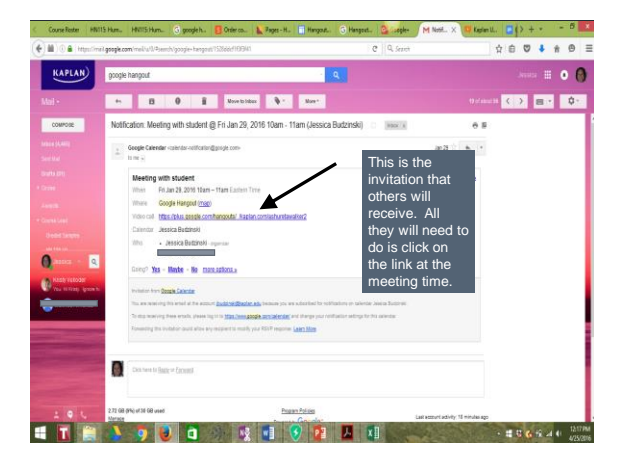

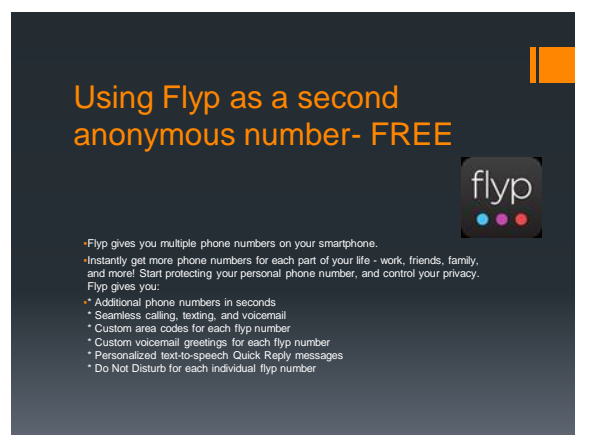

## Screencast-O-Matic

▪Screencast-O-Matic... it's a free program that you can download to your computer and then use it to do screen capture videos of up to 15 minutes. You can then save it as a MP4 or upload to YouTube. If you save it as a MP4 you can then go ahead and upload to the drive. From there you can share it with students. Alternatively, you can upload to a YouTube account. Employees can sign up for a YouTube Account. Then you can share your YouTube channel with others or embed the video directly onto a shared webpage.

▪Screencast-O-Matic- [http://www.screencast-o](http://www.screencast-o-matic.com/)[matic.com/](http://www.screencast-o-matic.com/)

**SCREENCAST MATIC** 

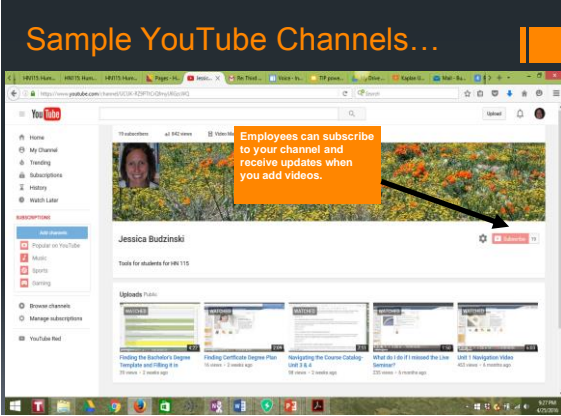

#### How do we use technology to build community?

- Building a community with employees and presenting ourselves in a genuine and real way is very important. The following slides will show you some of the creative ways to do this:
	- Vocaroo
- Facebook
- Padlet

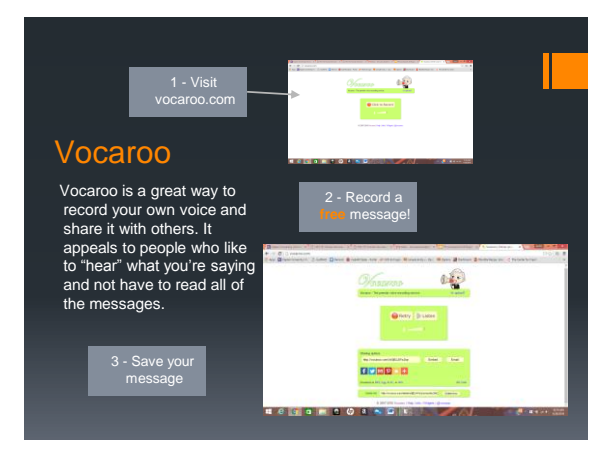

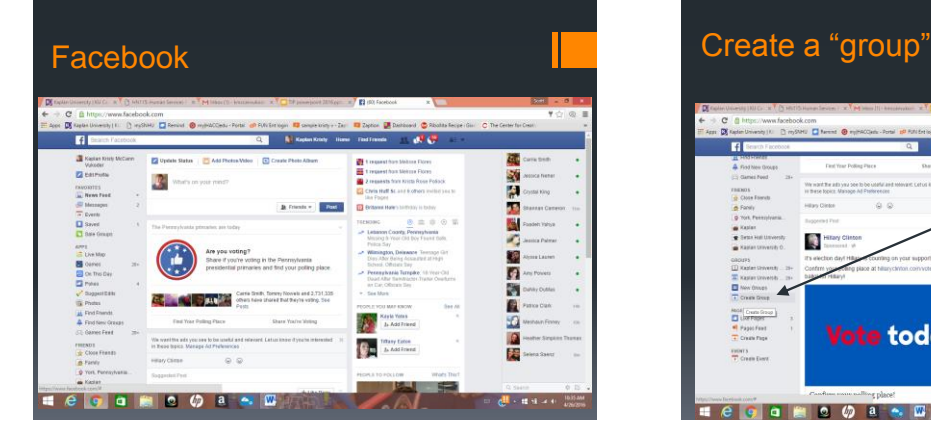

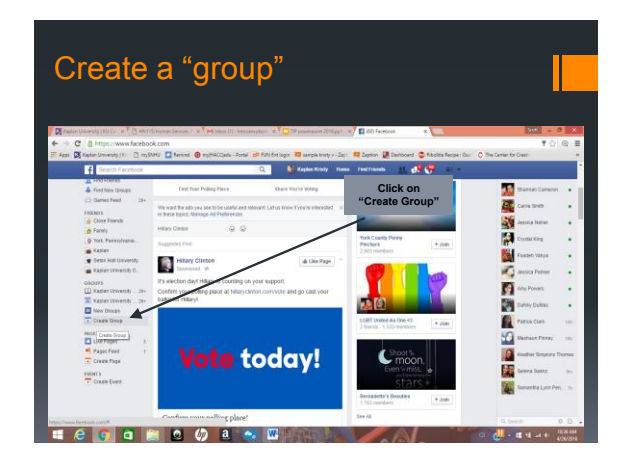

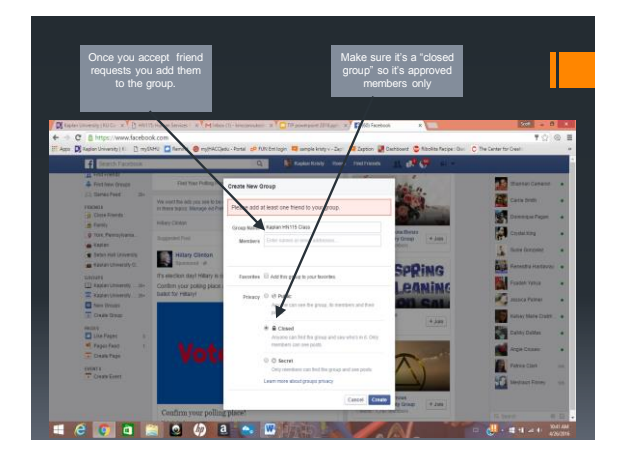

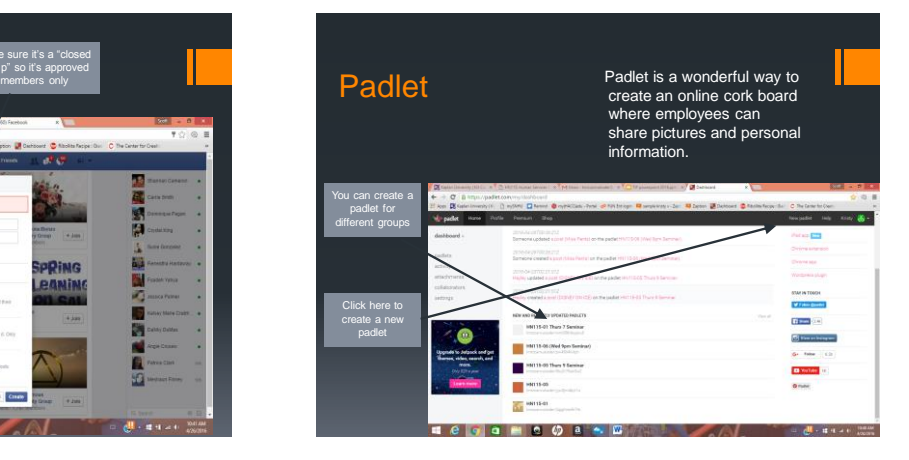

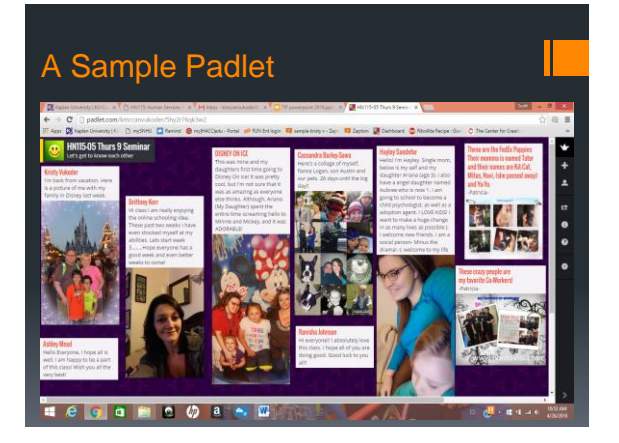

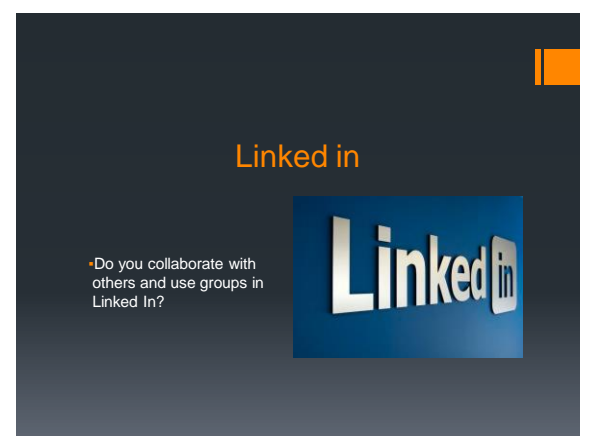

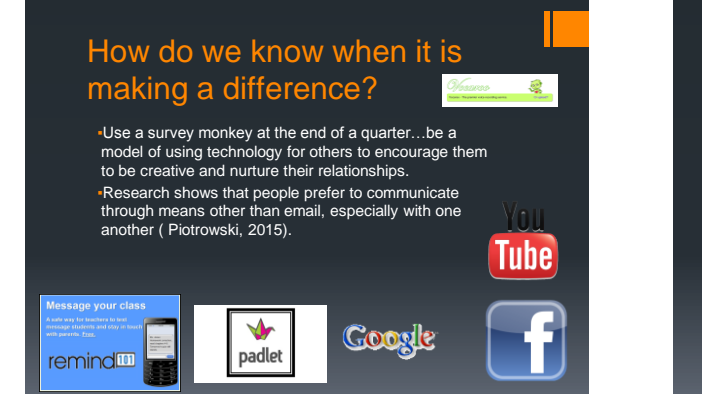

## Let's discuss.....

- ▪Do any of you use technology to encourage collaboration?
- ▪Do you have any new ideas that can be explored?

#### **Share ideas Share concerns**

What concerns you most about adding technology As mental health professionals, what considerations must we always think about?

## What's Next and New…

▪Continuously integrating new technology to remain fresh, current and adaptable

- ▪New ways to incorporate Social Media
- ▪Continuing to research appropriate boundaries without being afraid of new innovations!

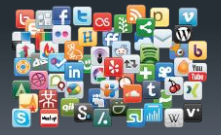

### References

- Biron, C., & Karanika-Murray, M. (2014). Process evaluation for organizational stress and well-being interventions: Implications for theory, method, and practice. *International Journal Of Stress Management*, *21*(1), 85-111.
- Myers, J. E., & Sweeney, T. J. (2005). The indivisible self: An evidence-based model of wellness. *Journal of Individual Psychology, 61*(3), 269-279.

## **References**

- O'Connor, E. (2012) Next generation online: Advancing learning through dynamic design, virtual and web 2.0 technologies, and instructor attitude. *Journal of Educational Technology Systems. 41, 1, 3-24.*
- Piotrowski, C. (2015) *Emerging research on social media use in education: A study of dissertations.* Research in Higher Education Journal, 27.
- Ruikar, S. K., & Abhyankar, S. C. (2015). Perceived social support as a predictor of work-life enrichment. *Annamalai International Journal Of Business Studies & Research*, 43-52.